## **Сергеенко С. В.**

Разработка и проектирование Web-приложений в Oracle Developer/ С. В. Сергеенко. - М.: Интернет-Университет Информационных Технологий: БИНОМ. Лаборатория знаний, 2010. — 456 с: ил. — (Основы информационных технологий).

## **Оглавление**

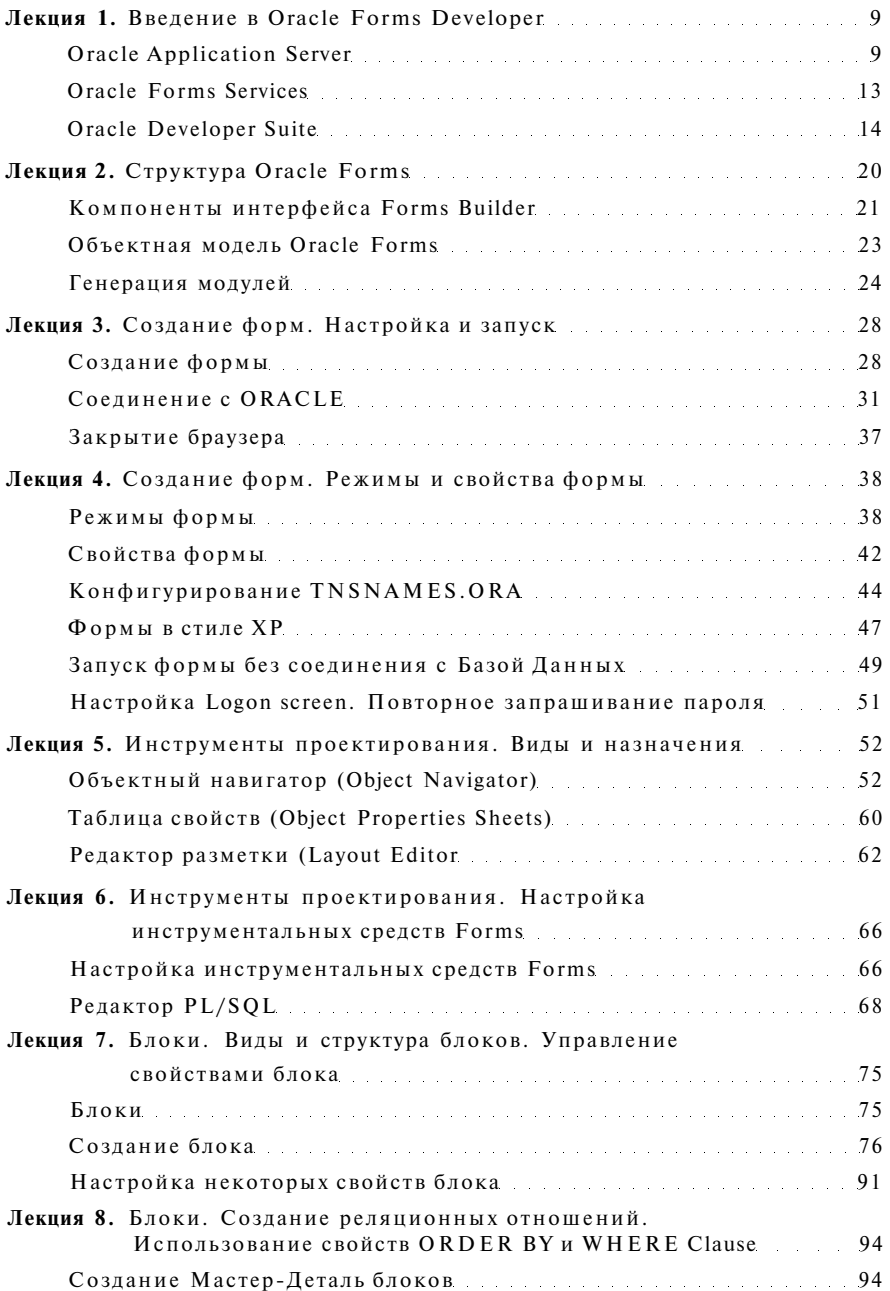

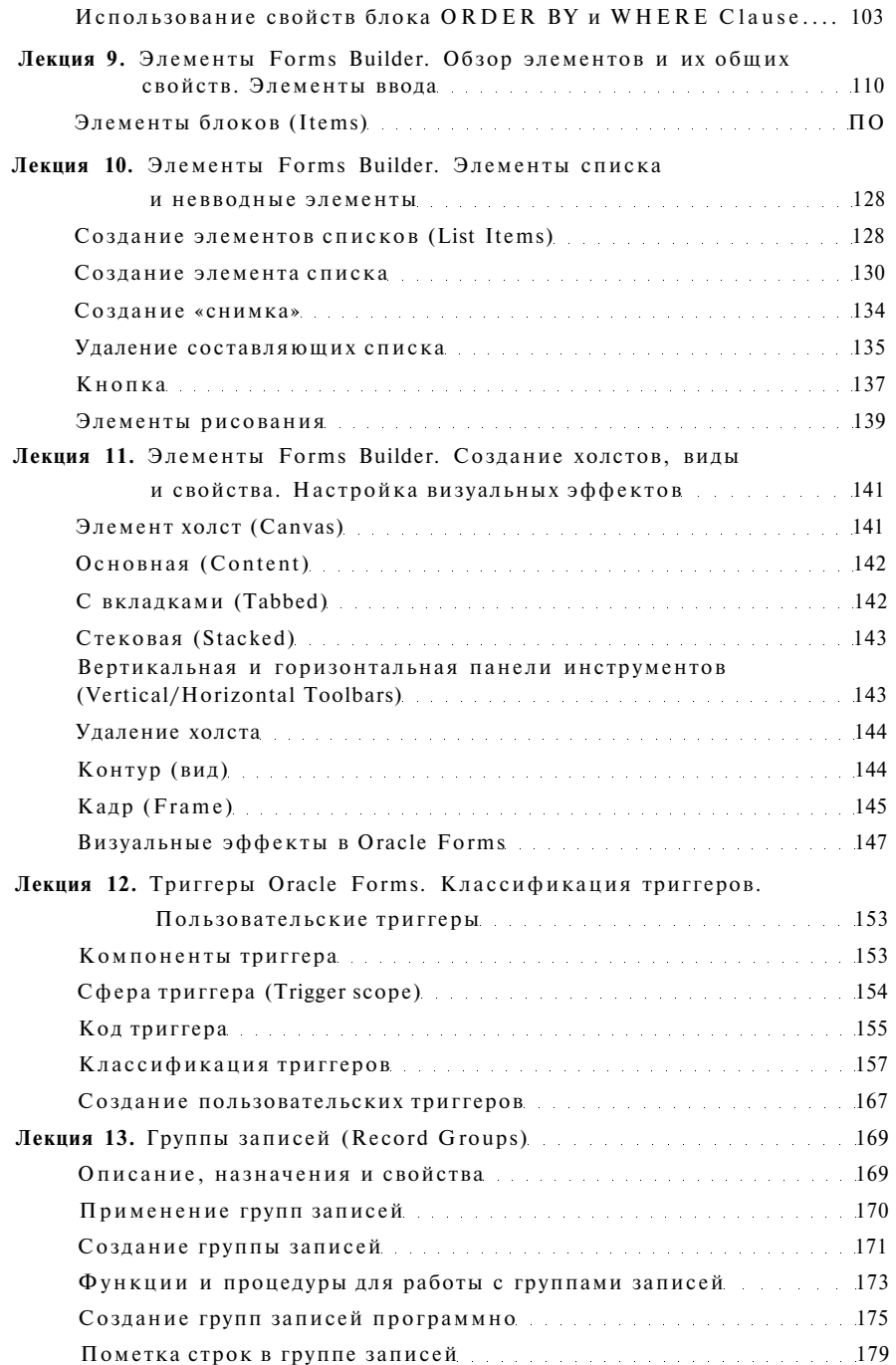

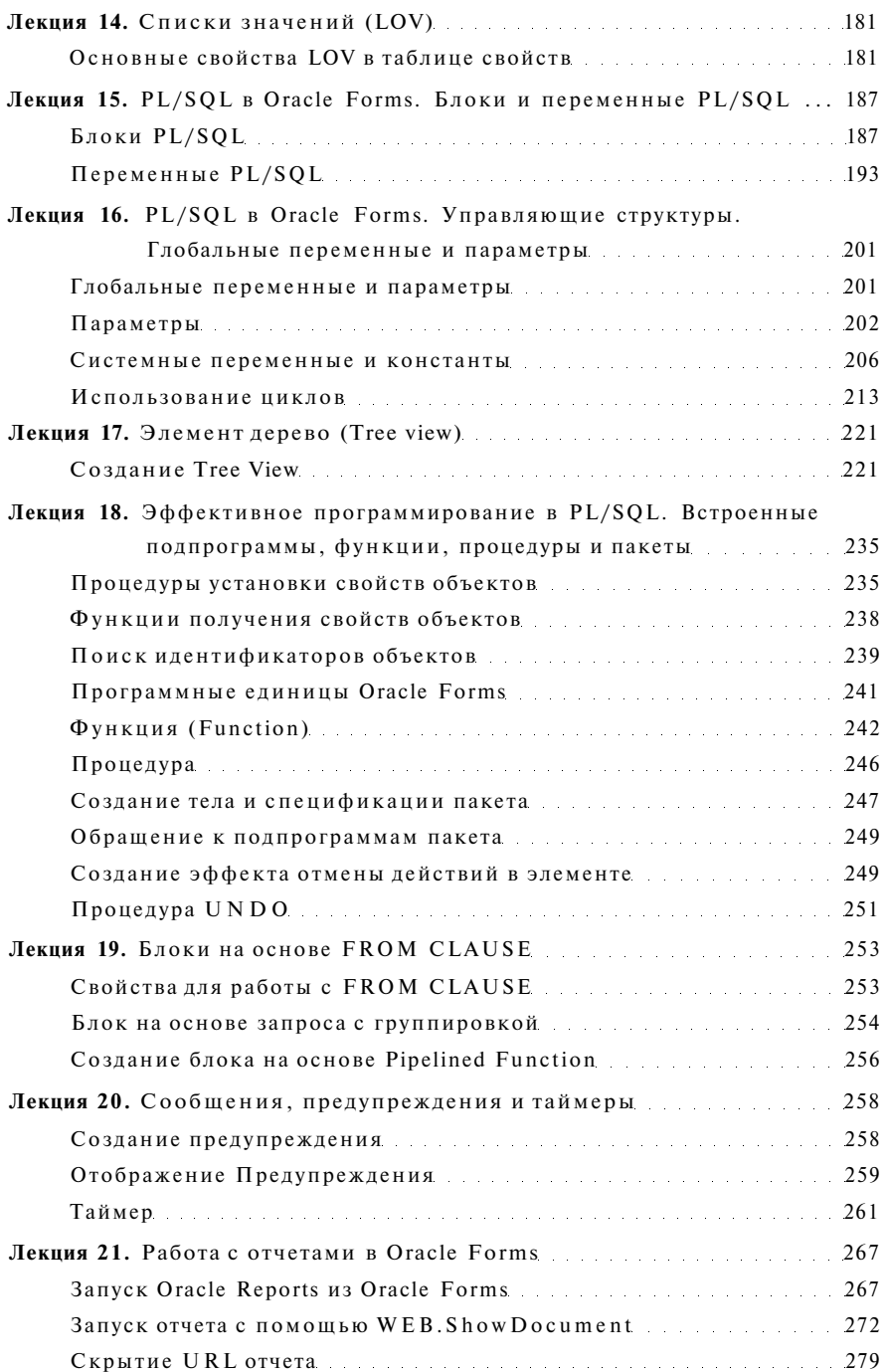

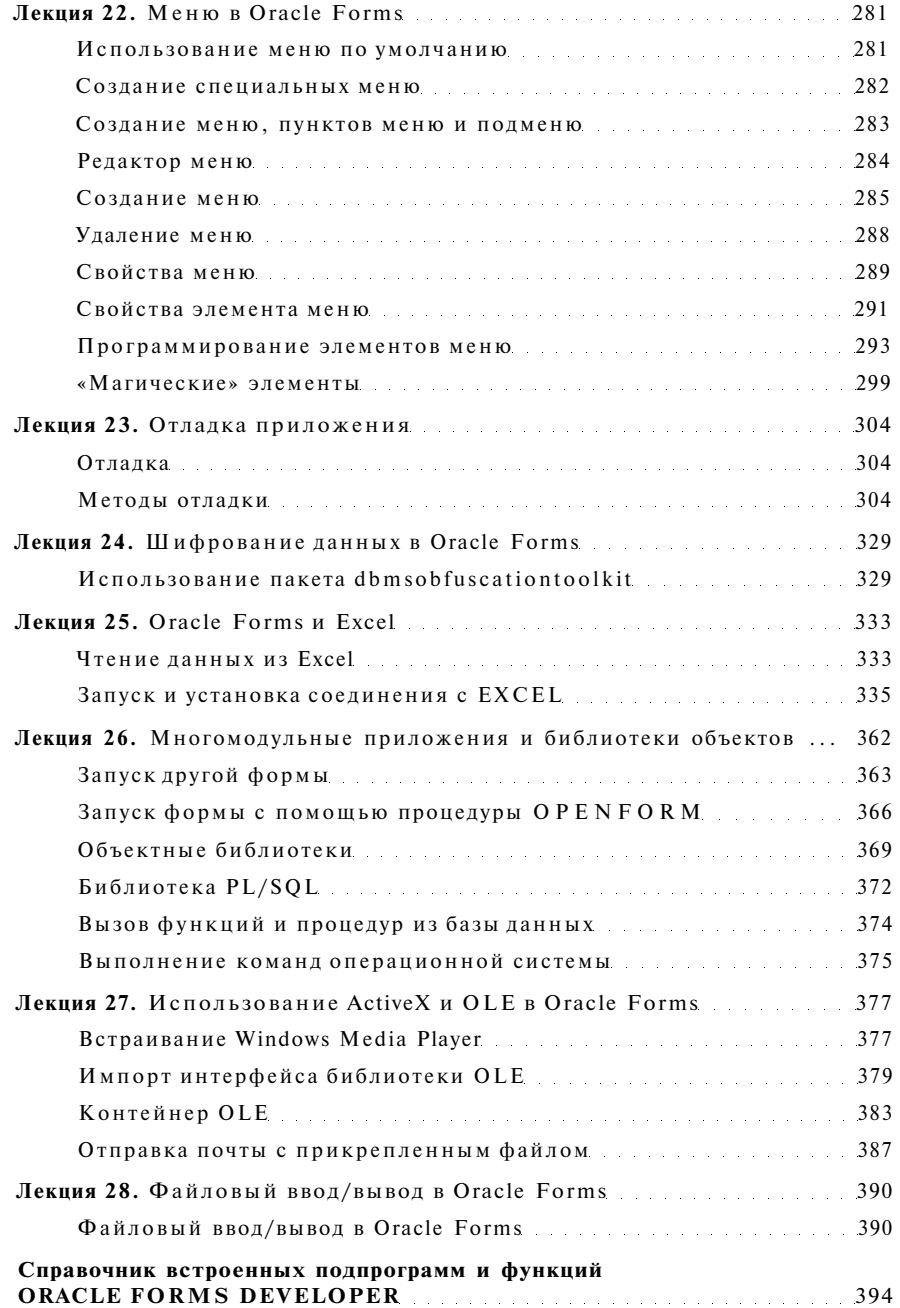